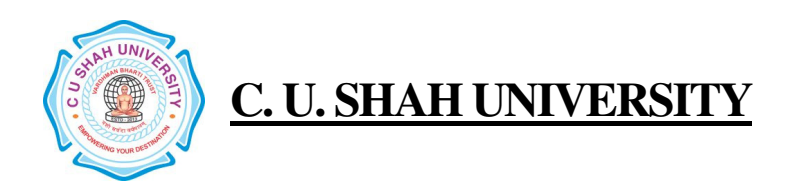

FACULTY OF : Commerce Bachelor of Commerce SEMESTER : Sem - I CODE : 4CO01BEC1 NAME :Business Economics – I

# Teaching & Evaluation Scheme

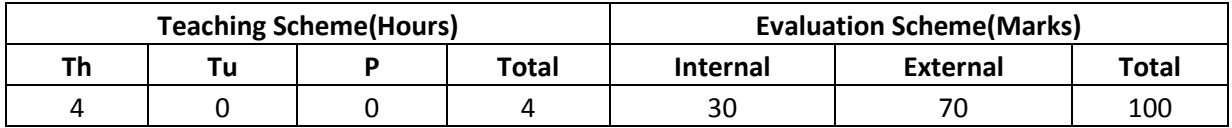

Objective: To familiar the students with various Macro and Micro Economics concepts and their application in the Decision – making.

Prerequisite : Basic understanding of Money Economy

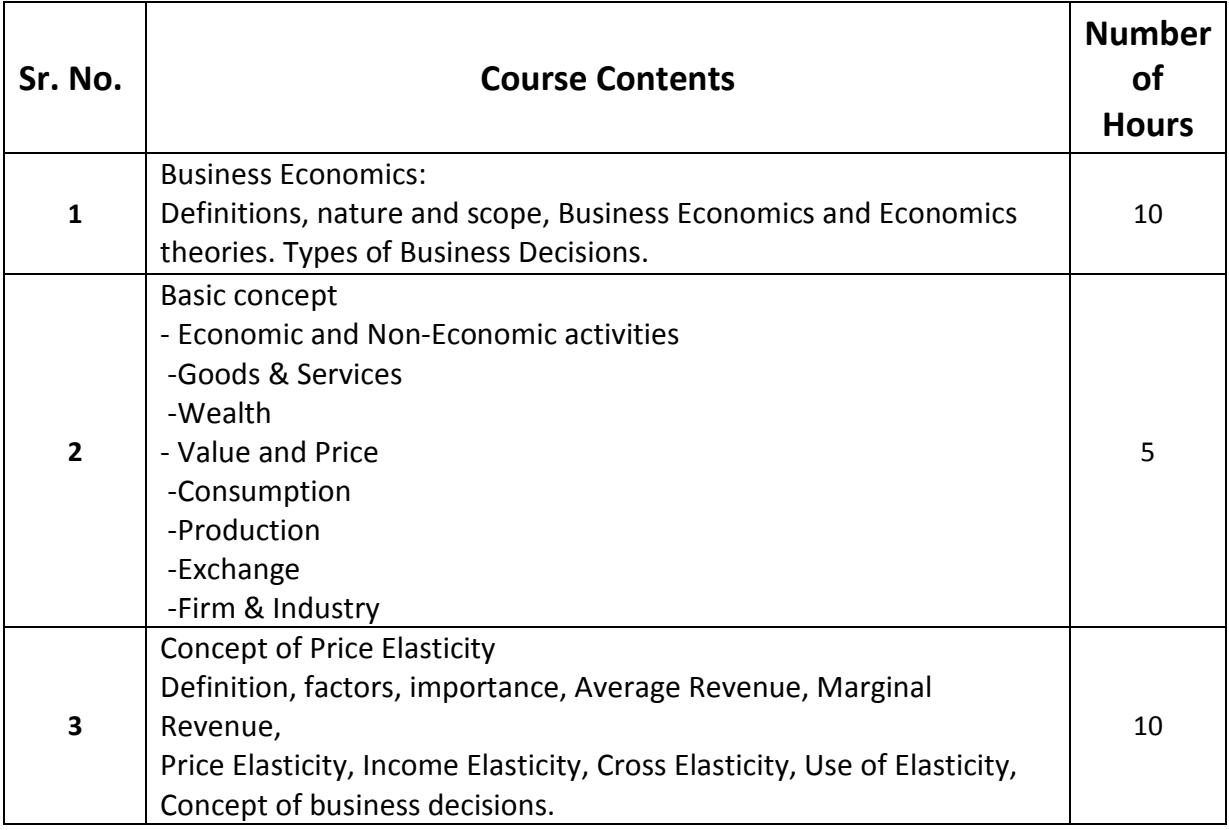

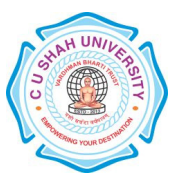

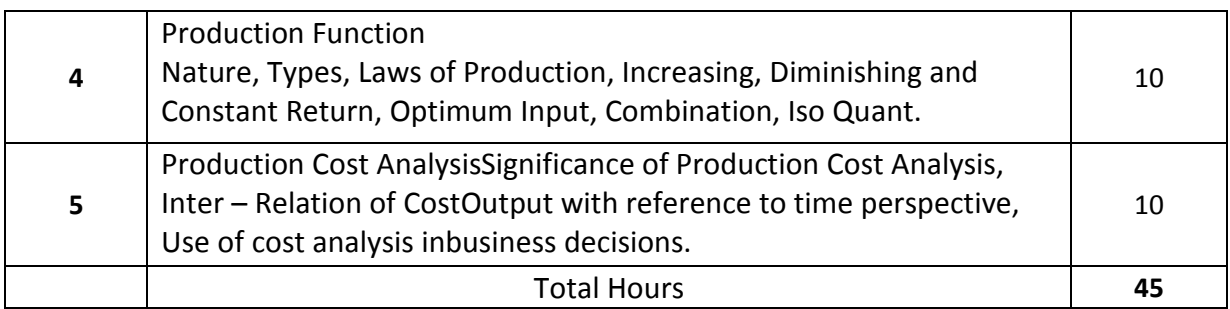

Learning Outcomes:

Theoretical outcome: The students after studying this paper will get a clear understanding of various basic concepts used in Economics.

Practical Outcome: They will get a clear understanding of the Demand and Supply and factors affecting them and how the price is determined in different types of Markets.

Teaching & Learning Methodology: The following pedagogical tools will be used to teach this course:

- (A) Lectures (B)Case Discussions
- (C)Quiz/Class Participation/Assignment

# Recommended Books:

- 1. 'Economics' , Samuleson, Paul A. & Nordhaaus
- 2. 'A Reconstruction of Economics' , K.E. Boulding
- 3. 'Value and Capital' , J.R. Hicks
- 4. 'The Nature & Significance of Economic Science' , Lionel Robbins

#### E-Resources :

http://www.b-u.ac.in/sde\_book/bcom\_be.pdf http://financial.kaplan.co.uk/trainingandquals/accountancy/cima/cima-syllabus/pages/cimac04.aspx

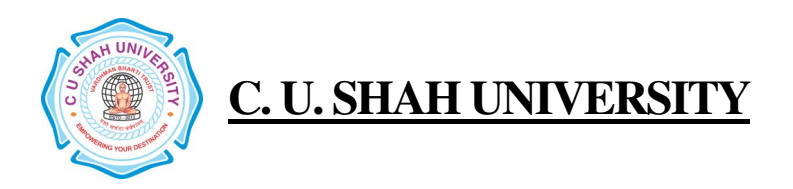

FACULTY OF : Commerce Bachelor of Commerce SEMESTER : Sem - I CODE : 4CO01BAD1 NAME : Business Administration - I

## Teaching & Evaluation Scheme

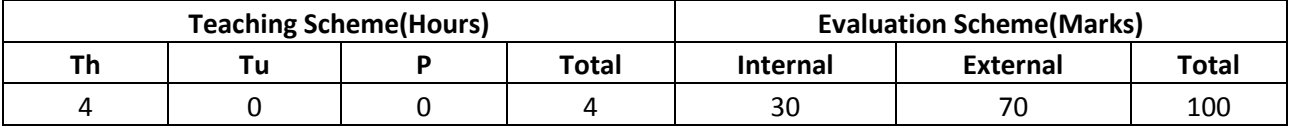

Objective: The objective of this paper is to familiarize the student with Basic Management concepts and processes in the Organization.

Prerequisite : Requires Basic knowledge Management

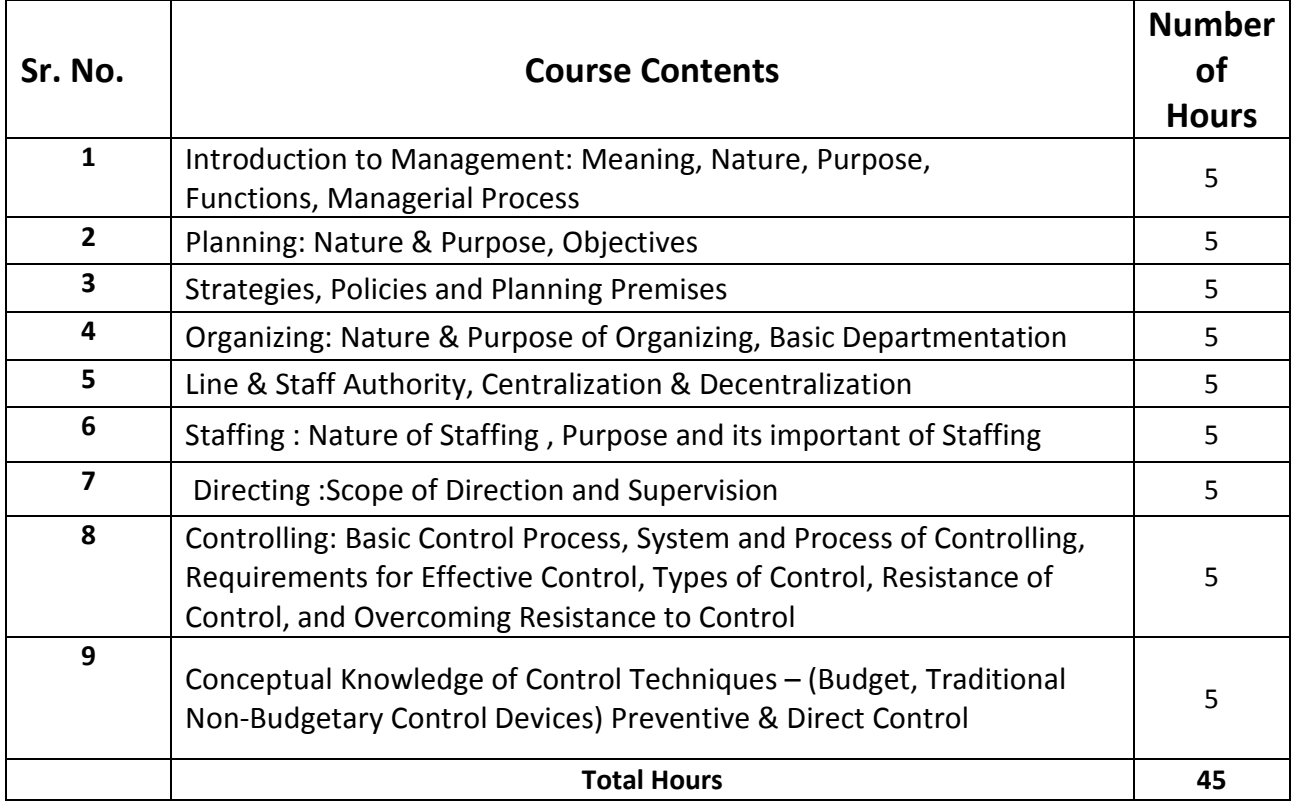

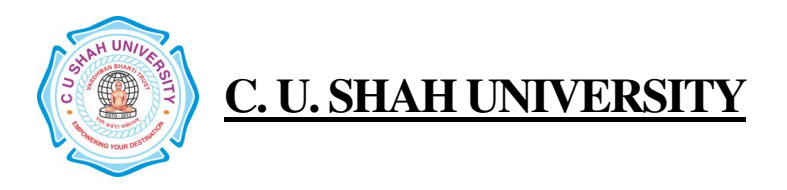

Learning Outcomes:

Theoretical Outcome: The students after studying this paper will get a clear understanding of various basic concepts used in Business for the Planning, Organizing, Staffing and Directing.

Practical Outcome: Student have the Knowledge of Budgeting Process and have Budgetary Control over the firm

**Teaching & Learning Methodology:** The following pedagogical tools will be used to teach this course: (A)Lectures (B)Case discussions

(C)Quiz/Class Participation/Assignment, etc.

# Recommended Books:

1.' Principles of Management', Dr Neeru Vshishth , Taxmann 2.'Principles of Management', Tripathi P C and Reddy PN, Tata McGraw - Hill

E-Resources : http://www.ct.tamus.edu/departments/syllabi/summer2012/MGMT30112B\_060412.pdf http://www.mindtools.com/pages/article/henri-fayol.htm

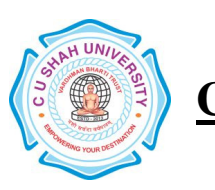

FACULTY OF : Commerce Bachelor of Commerce SEMESTER : Sem - I CODE : 4CO01ACC1 NAME : Accountancy – I

# Teaching & Evaluation Scheme

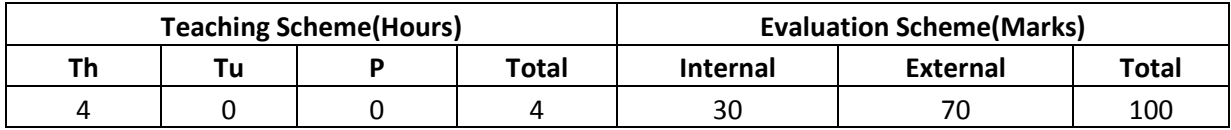

Objective: To impart Basic Accounting Knowledge

Prerequisite: Required Basic Knowledge of Accounting Concepts

#### Course outline

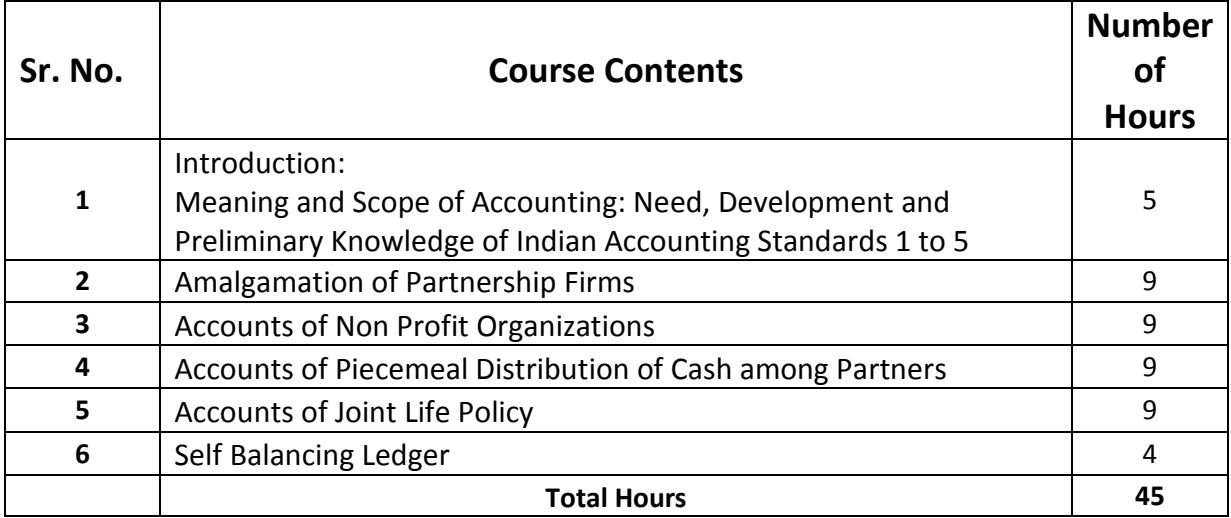

Learning Outcomes:

Theoretical Outcome: Students can learn Theoretical aspect of Accounting

Practical Outcome : Students can solve the problem from journal entries to final Accounts

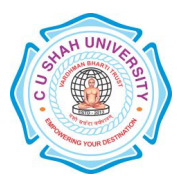

Teaching & Learning Methodology: The following pedagogical tools will be used to teach

this course:

(A) Lectures

(B)Case discussions

(C)Quiz/Class Participation/Assignment, etc.

# Recommended Books:

- (1) 'Financial Accounting' Narayan swamy
- (2) 'Financial Accounting' Ashish Bhattacharya
- (3) 'Principles & Practices of Accounting' Gupta & Gupta
- (4) 'Introduction to Accountancy' S.N. Maheshwari
- (5) 'Financial Accounting' P.C. Tulsian
- (6) 'Principles & Practice of Accountancy' S.P.Shah

#### E-Resources :

http://www.mbaprograms.org/accounting/ http://businessmajors.about.com/b/2011/11/08/free-mba-accounting-course.htm

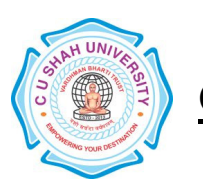

FACULTY OF : Commerce Bachelor of Commerce SEMESTER : Sem – I CODE: 4CO01ENG2 NAME : English – I

### Teaching & Evaluation Scheme

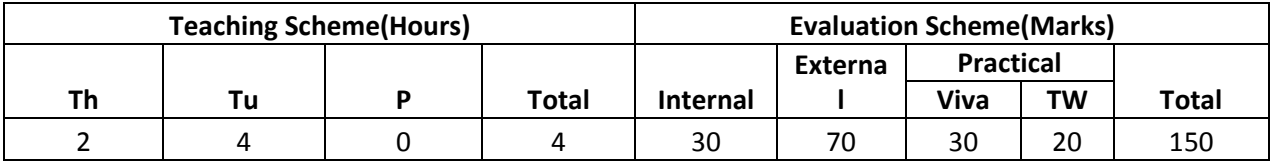

Objective:

- To train students in/for basic fundamentals skills of Communication LSRW in English
- To provide them the value education for better society
- To make them able to communicate well in the Professional world

#### Prerequisite :

- Students should have basic knowledge of English Language and grammar.
- Students should have ability to speak and write correct sentences in their day to day language.
- Students should be familiar with correct usage of language.

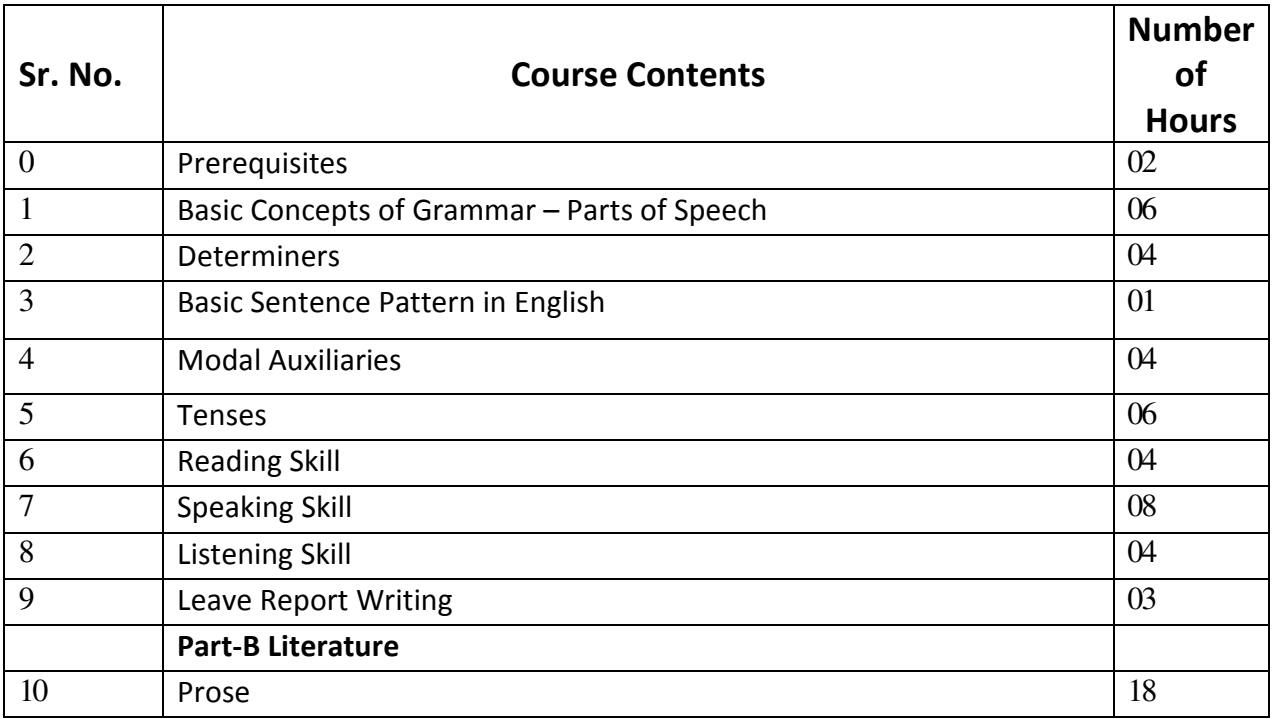

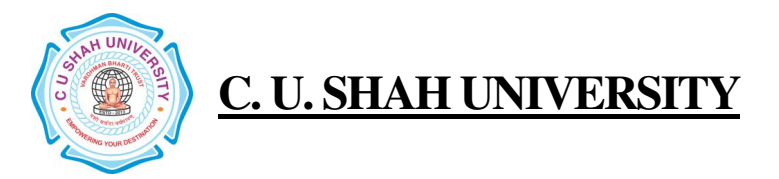

Total Hours (Theory): 30Total Hours (Lab) : 30Total Hours : 60

### **Detail Course Content of different above mention topics**

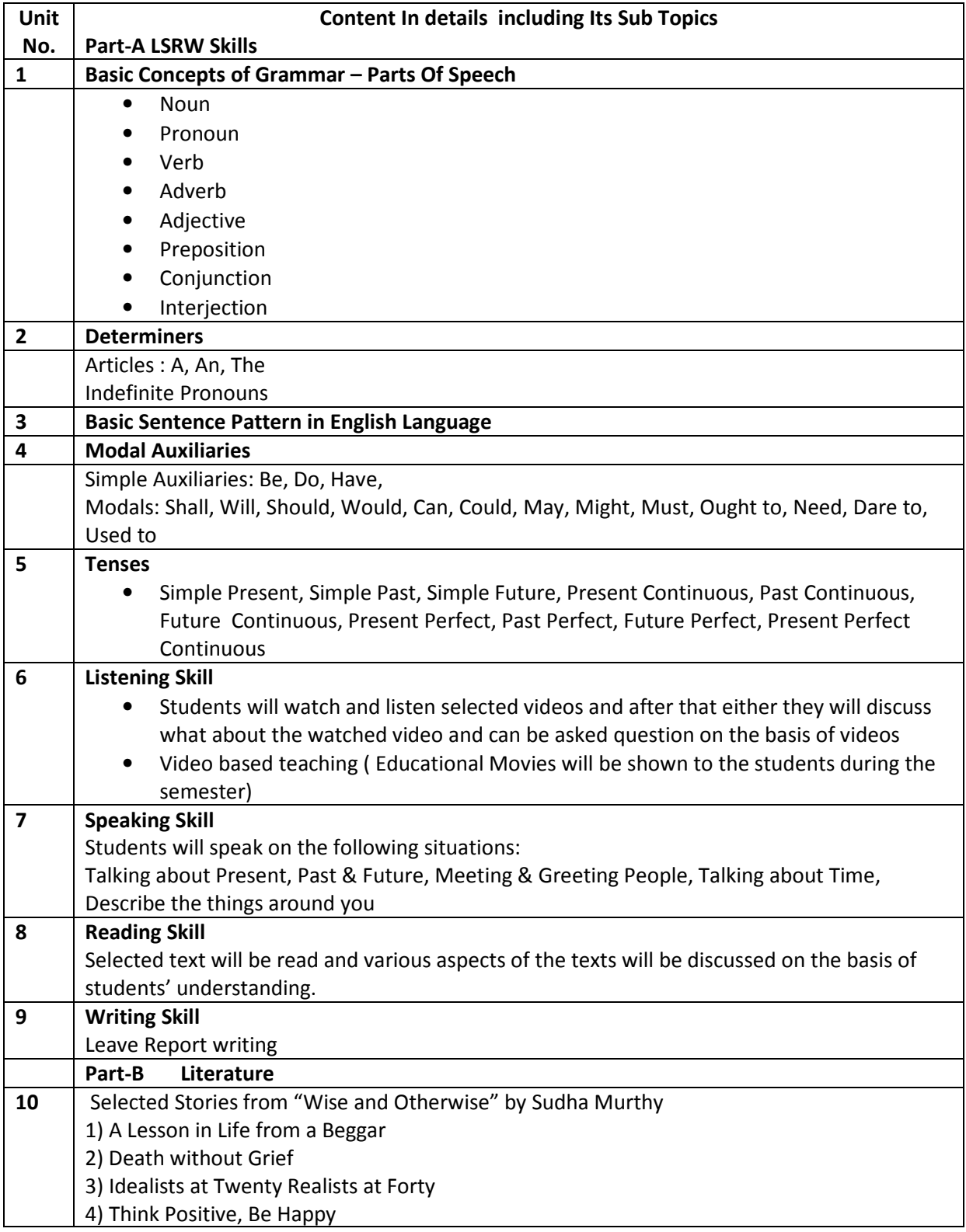

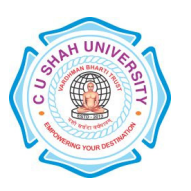

5) Crisis of Confidence 6) Sorry, The line is Busy 7) Oh Teacher, I Salute Thee 8) Life is an Examination

#### **Resources:**

- Wise and Otherwise,SudhaMurty, Penguin Books India Pvt. Ltd. Delhi
- An Intermediate English Grammar, Raymond Murphy, Cambridge University Press
- A High School English Grammar, Wren & Martin, S. Chand Publication

#### **Reference Reading:**

Note: To develop the LSRW skills of the students, it is suggested the following texts should be read as reference books.

- Tagore Rabindranath, Selected Short Stories of Tagore
- Short Stories of R. K. Narayana
- Small articles from daily newspaper: The Indian Express & The Times of India
- Readers Digest, an English Magazine

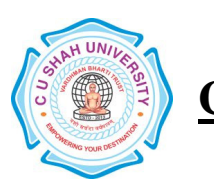

FACULTY OF : Commerce Bachelor of Commerce SEMESTER : Sem - I CODE : 4CO01SPR1 NAME : Secretarial Practice - I

### Teaching & Evaluation Scheme

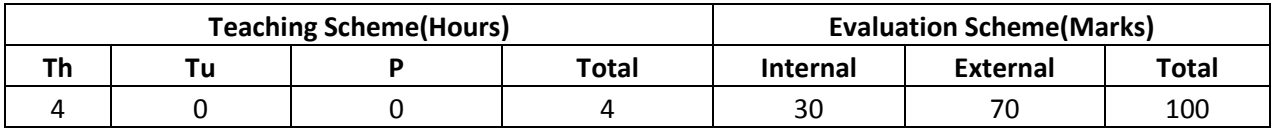

Objective: The Objective of this Paper is to familiarize the student with Basic Concepts of Company Law and Corporate Governance in the Organization.

Prerequisite : Basic Concepts of Secretarial Practices

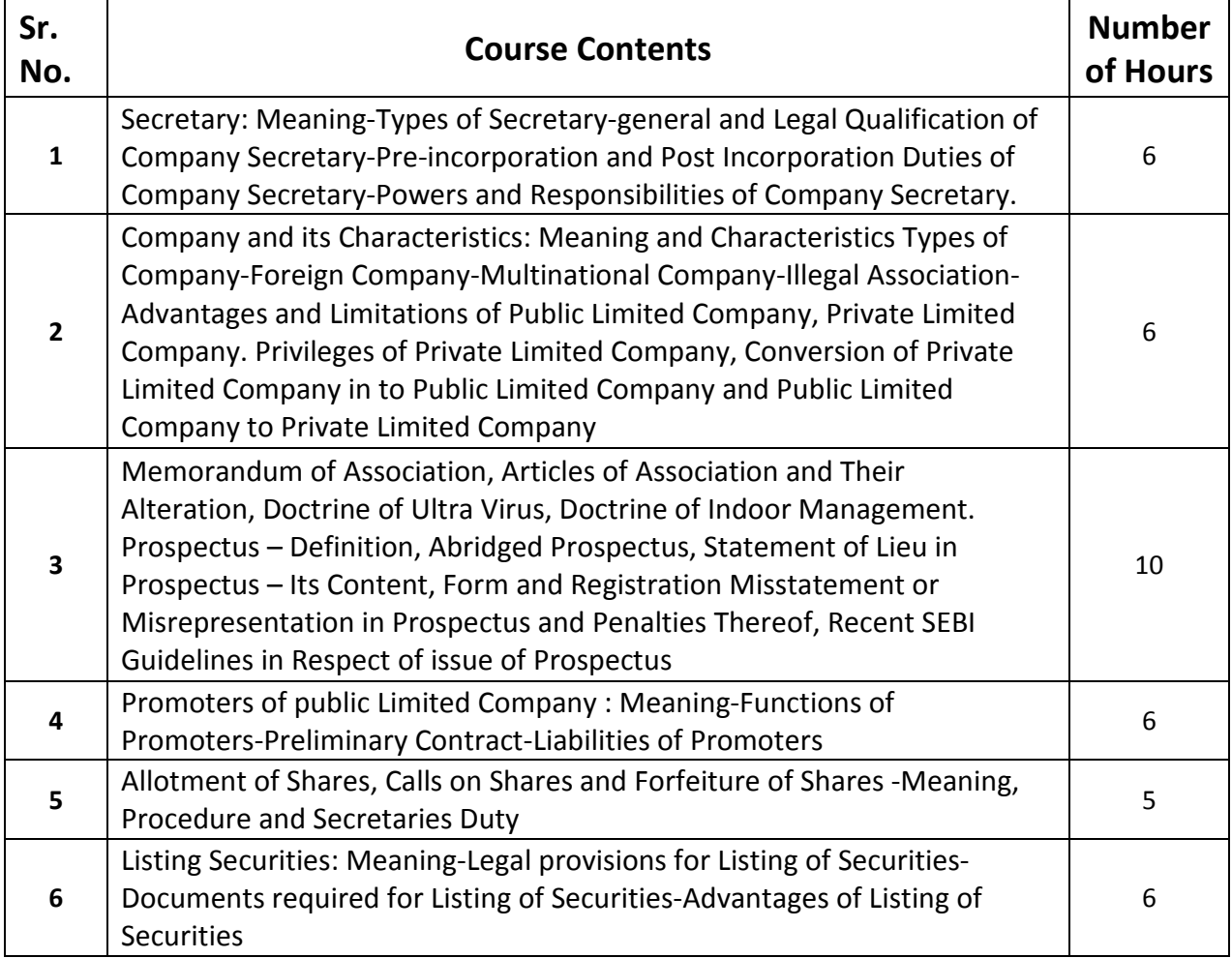

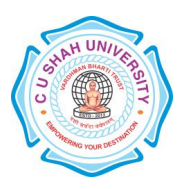

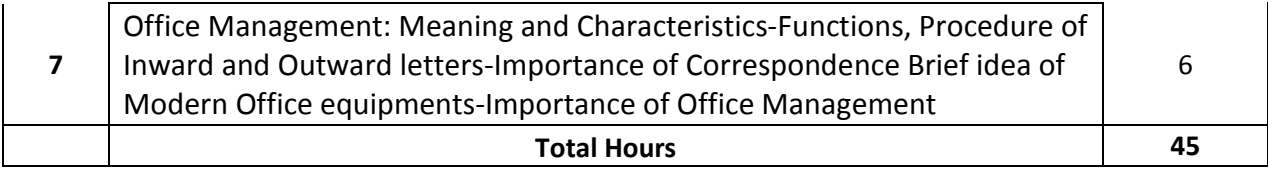

#### Learning Outcomes:

Theoretical Outcome : The students after studying this paper, will get a clear understanding of various basic concepts used in Business like Alteration Capital Market Mutual Fund etc.

Practical Outcome : Basic Concepts of Secretarial Practices

Teaching & Learning Methodology: The following pedagogical tools will be used to teach this course:

(A)Lectures (B)Case discussions (C)Quiz/Class Participation/Assignment, etc.

### Recommended Books:

1.'Manual of Secretary Practice' B.N.tondon, S.Chand & Co.

- 2. 'A Textbook of Company Law' P.P.S.Gogna, S.Chand & Co.
- 3. 'Secretarial Practice' M.C.Kuchal, S.Chand & Co.
- 4. 'Office Management' R.K.Chopra, Himalaya Publishing House.
- 5. 'Taxbook of Office Management' William H. Leffingwell abd Edwin Robinson, Tata McGraw Hill

#### E-Resources :

http://www.icsi.in/Study%20Material%20Professional/COMPANY%20SECRETARIAL%20PRACTICE%20- %20PART%20A.pdf

http://www.cpdwise.com/tutorial/Company-Secretarial-Practice-an-Introduction.html http://www.gobookee.net/text-in-corporate-secretarial-practice/

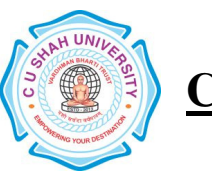

FACULTY OF : Commerce Bachelor of Commerce SEMESTER : Sem - I CODE : 4CO01SMA1 NAME : Sales Management

## Teaching & Evaluation Scheme

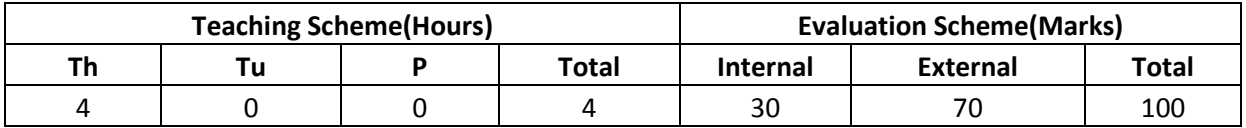

Objective : Help to Understand the Behavioral Dynamics of Consumers

Prerequisite: Basic Understanding of Concepts of Management and Organizational Dynamics.

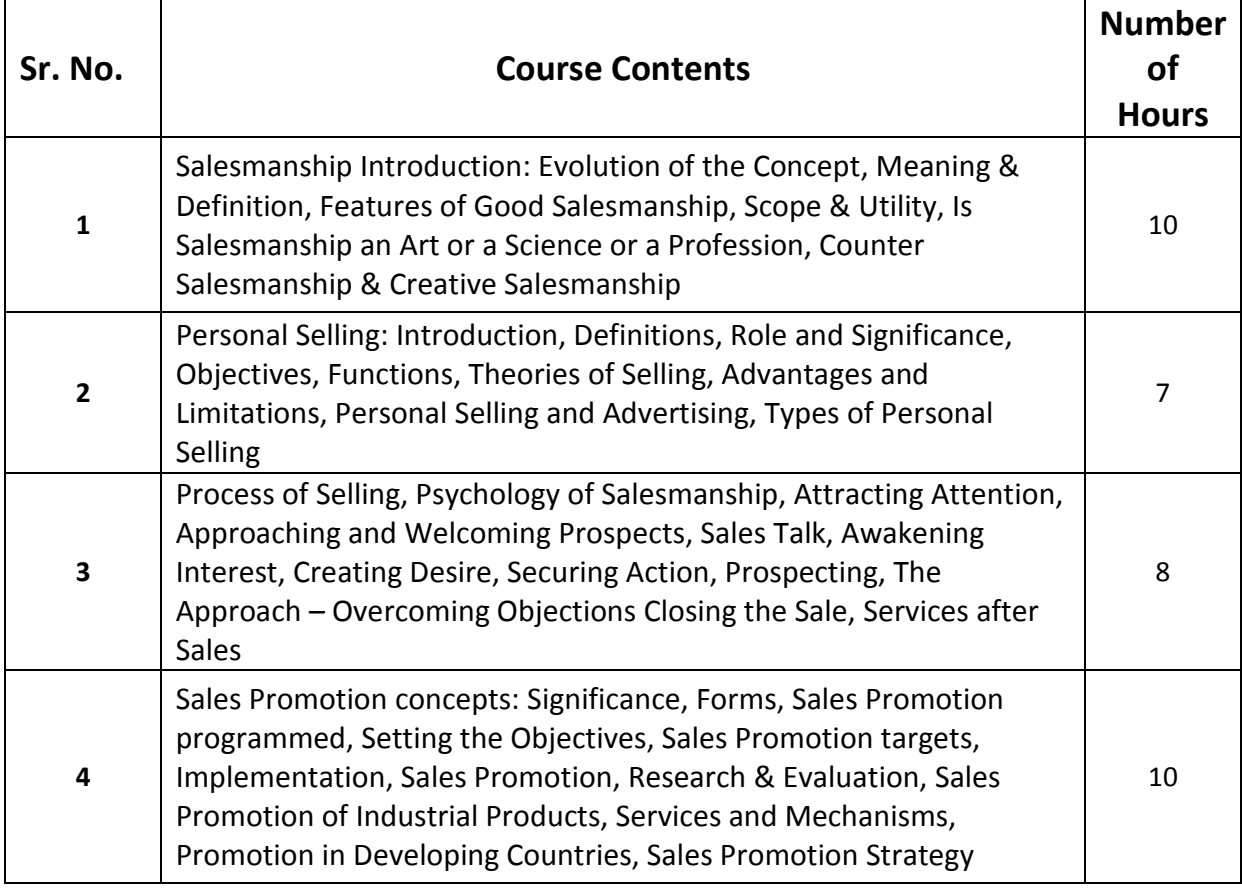

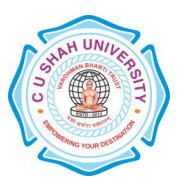

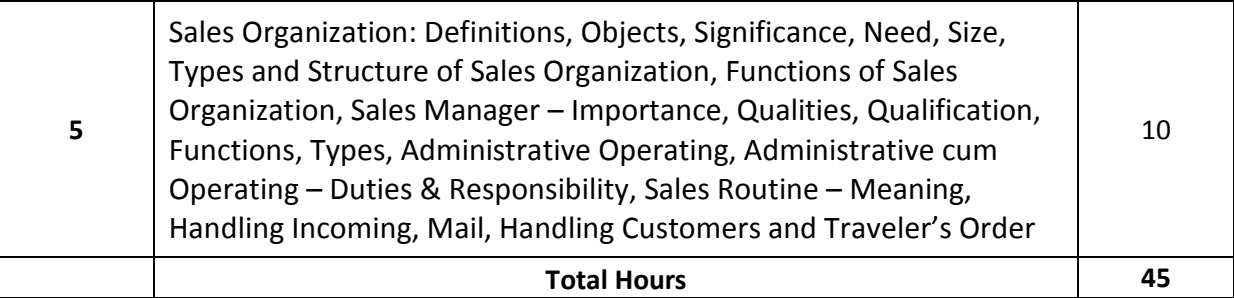

#### Learning Outcomes:

Theoretical Outcome : The students after studying this paper, will have a clarity of various basic concepts used in Marketing like Attracting Attention , Advertising, Promotional Activity etc.

Practical Outcome : Develop basic skills to deal with the Marketing Strategy and implementation of the same

Teaching & Learning Methodology: The following pedagogical tools will be used to teach

- this course:
- (A)Lectures
- (B)Case discussions
- (C)Quiz/Class Participation/Assignment, etc.

# Recommended Books:

- 1. 'Salesmanship' Russel
- 2. 'Salesmanship of Publicity' R.S.Davar
- 3. 'Successful Selling' J.E.S. Dawson
- 4. 'Sales Management' Pradipkumar Mallik

#### E-Resources :

http://www.managementparadise.com/forums/articles/170085-whole-syllabus-sales-managementppt-format.html

http://freepdfdb.org/ppt/customer-service-training-materials-powerpoint

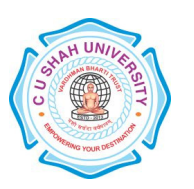

FACULTY OF : Commerce Bachelor of Commerce SEMESTER : Sem - I CODE :4CO01OAU1 NAME : Office Automation - I

## Teaching & Evaluation Scheme

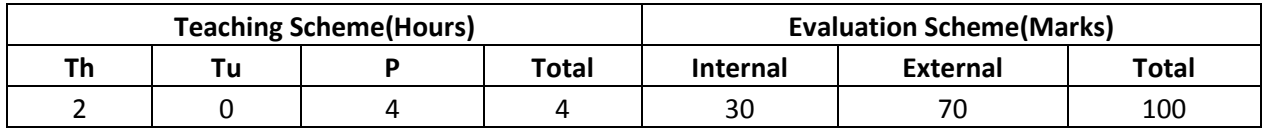

Objective: Introduce Information Technology and Computers, To make Students Familiar with Word Processor and help them to deal with Word Processor and Workbook

Prerequisite: Basic Operation of Operating System

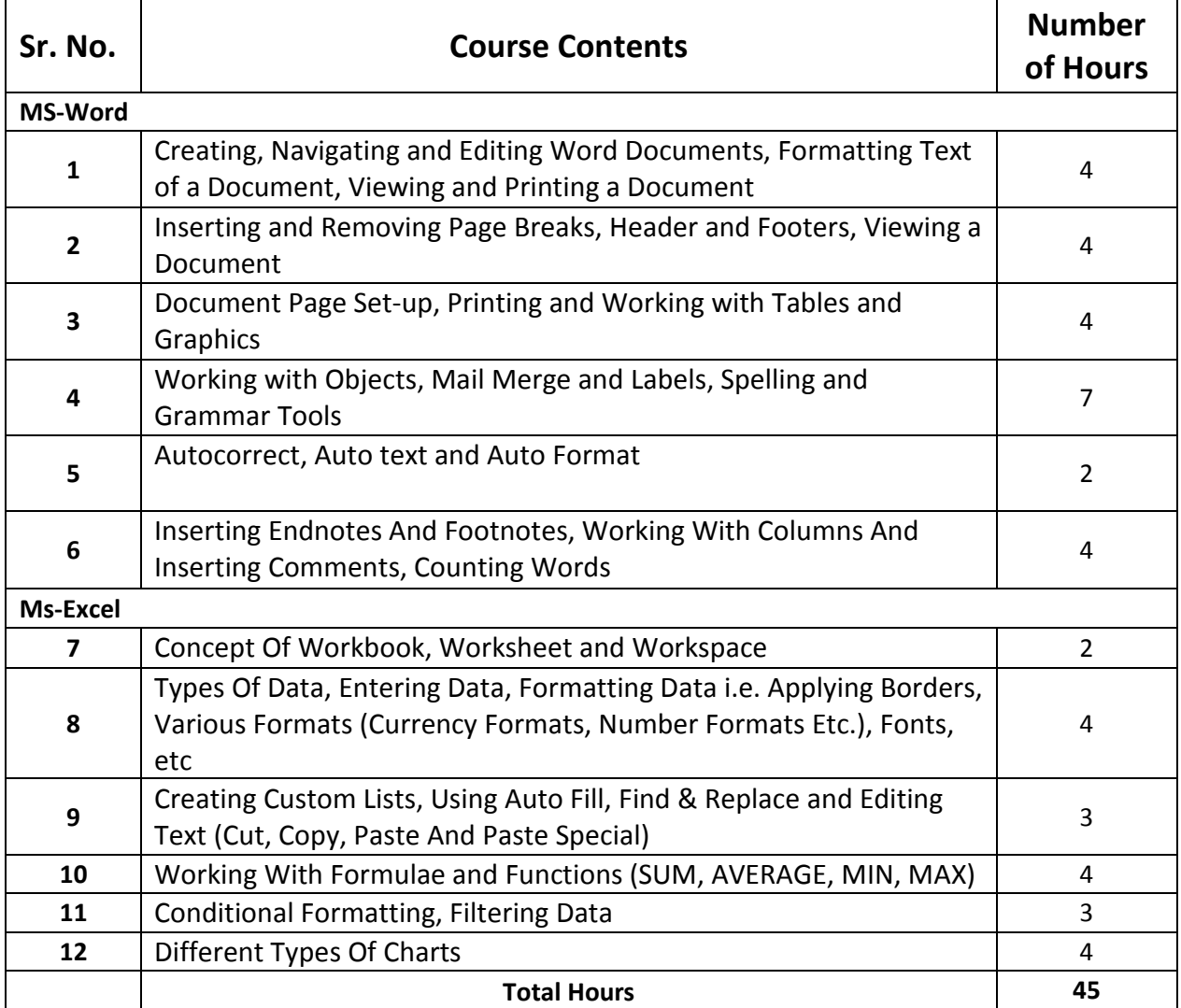

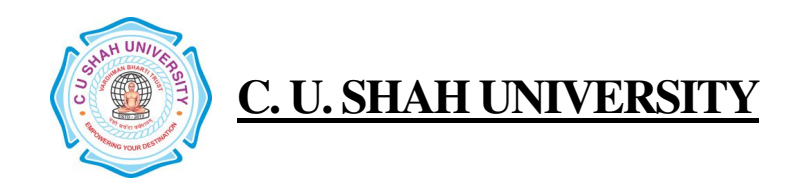

Learning Outcomes:

Theoretical outcome : Understanding basic operation of Word Processor and Workbook

Practical Outcome : Deal with Word Processing and the basic tools of Microsoft Word. Deal with Workbook and Worksheet

Teaching & Learning Methodology: The following pedagogical tools will be used to teach this course:

- (A) Lectures and Practical Exercise on Computer
- (B) Practical exercise

## Recommended Books:

1. 'Working with Personal Computer Software', R.P. Soni, Harshal Arolkar, Sonal Jain, Wiley – India Publications

- 2. 'Office 2007 in Simple Steps', Michael Price, Dreamtech Press
- 3. 'MS Office', Pierce, Prentice Hall of India, New Delhi, 2007

4. 'MS Office Plain & Simple', Jerry Joyce, and Marianne Moon, Prentice Hall of India, New Delhi, 2007.

5. 'MS Office Step by Step', Joyce Cox, Prentice Hall of India, New Delhi, 2007.

#### E-Resources :

- 1. http//www.microsoft.com/enable/training/
- 2. http//www.baycongroup.com/word.htm
- 3. http//excelexposure.com/

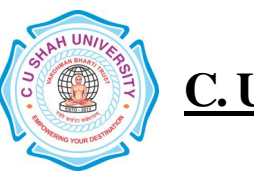

FACULTY OF : Commerce Bachelor of Commerce SEMESTER : Sem - I CODE : 4CO01AFI1 NAME : Accounting & Finance - I

## Teaching & Evaluation Scheme

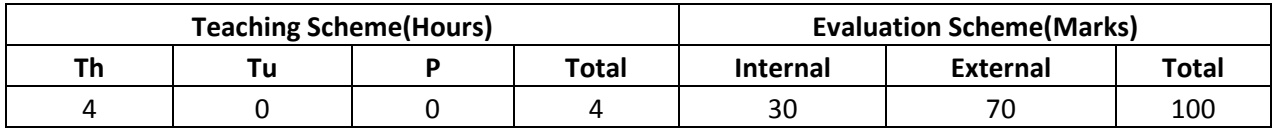

Objective: The Main Objective of this paper is to Introduce the Basic Fundamental Concept of Distribution of Cash and Issue of Shares as well as Company Final Accounting

Prerequisite: Required Basic Knowledge of Financial and Accounting Fundamental Concepts

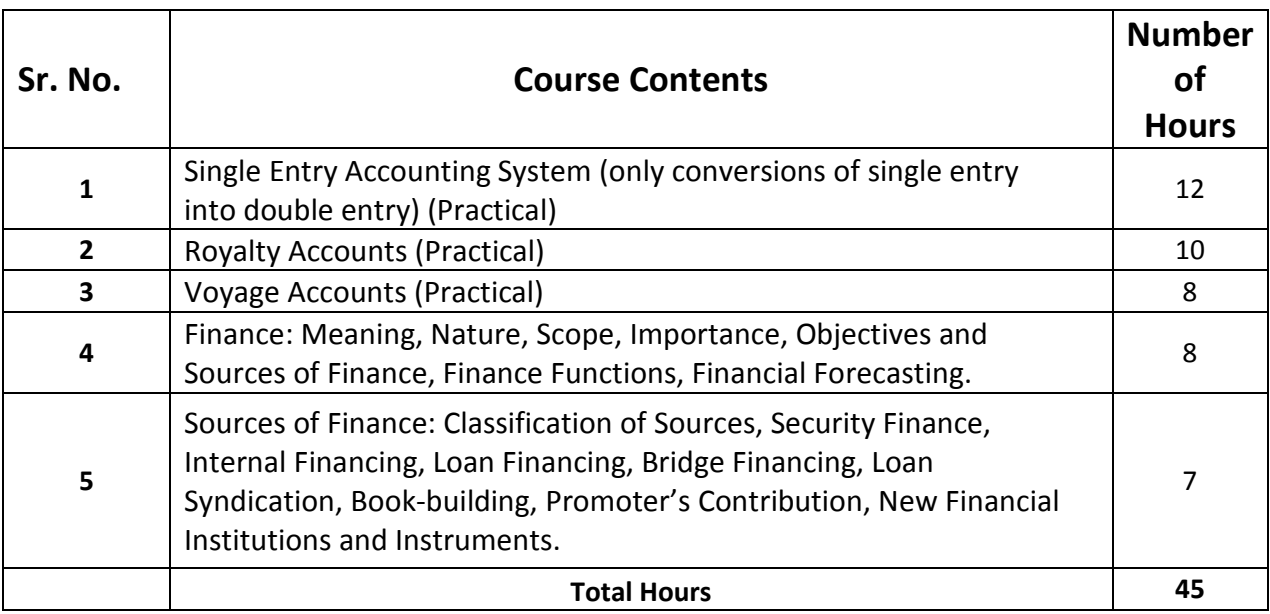

### Course outline

#### Learning Outcomes:

Theoretical outcome : It helps students to have a theoretical clarity of Company Final Accounting , Provision of Preference Share as well as Piecemeal Distribution of Cash

Practical outcome : Students will be able to Prepare Company Final Accounts

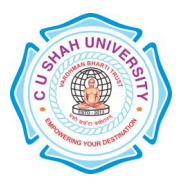

Teaching & Learning Methodology: The following pedagogical tools will be used to teach this course:

(A)Lectures (B)Case discussions (C)Quiz/Class Participation/Assignment, etc.

# Recommended Books:

- (1) 'Financial Management' I.M. Pandey
- (2) 'Financial Management' G.C. Maheshwari
- (3) 'Advanced Accounting' M.C. Shukla & Grewal

### E-Resources :

http://hbsp.harvard.edu/discipline/accounting http://businessmajors.about.com/b/2011/05/31/free-financial-accounting-course.htm

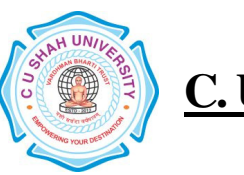

FACULTY OF : Commerce Bachelor of Commerce SEMESTER : Sem - I CODE : 4CO01CSC1 NAME : Computer Science - I

# Teaching & Evaluation Scheme

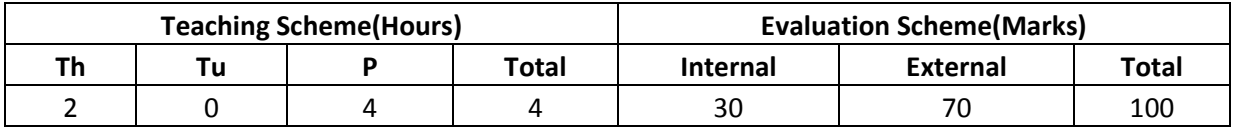

Objective: To create Awareness of Basics of Computers, Introduce Information Technology and Computers.

Prerequisite: Basic Operation On / Off ….

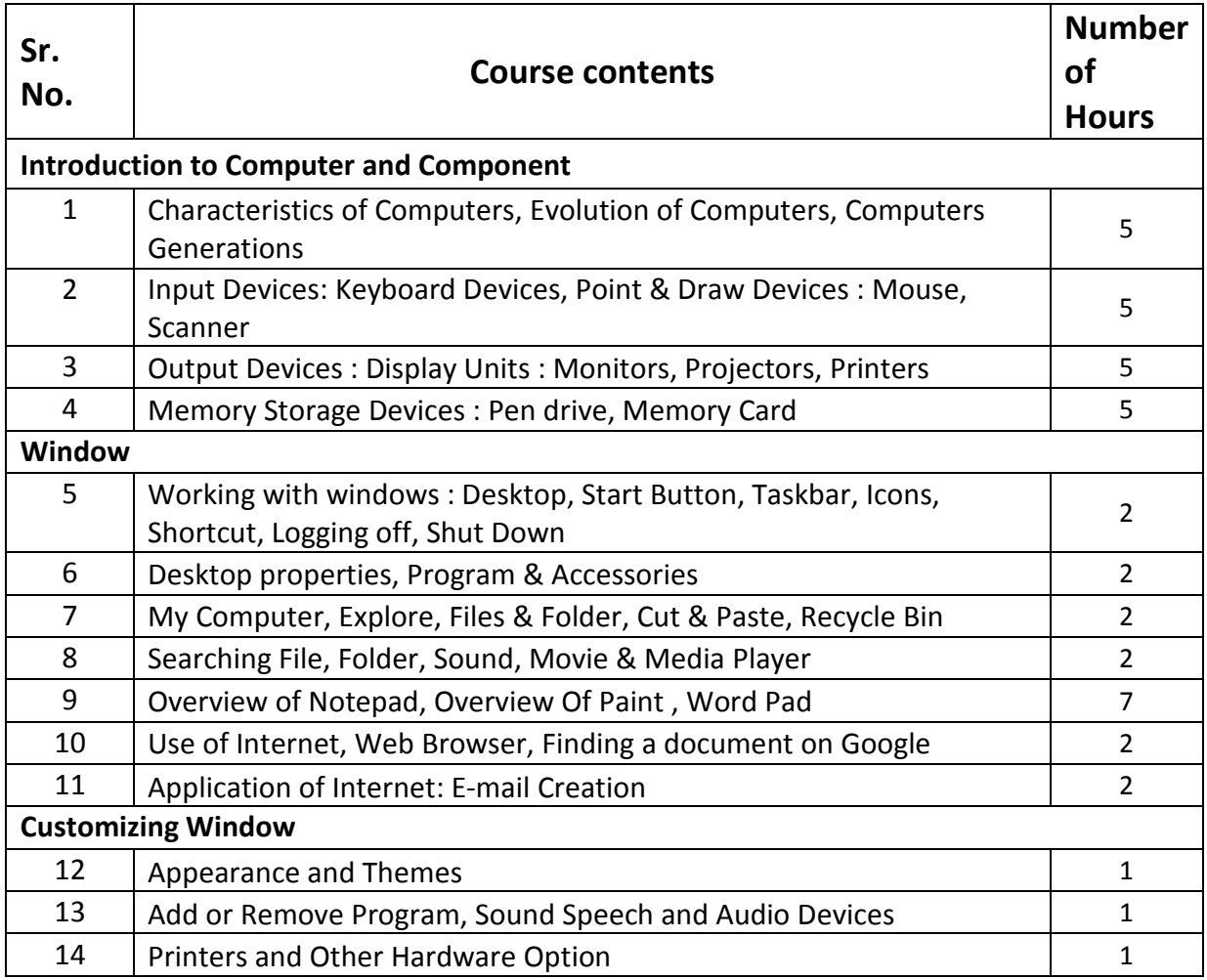

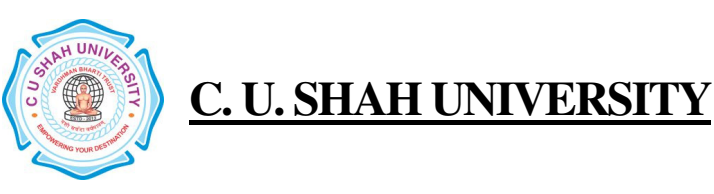

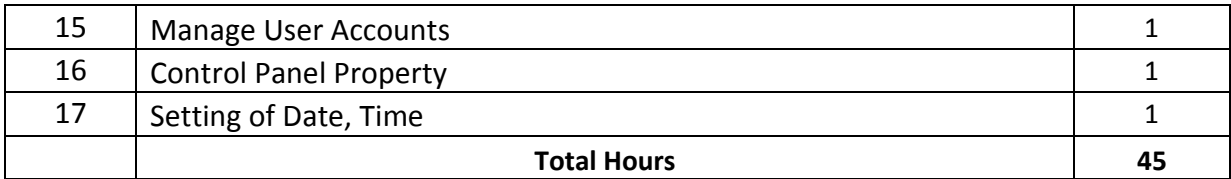

#### Learning Outcomes:

Theoretical Outcome :Understanding basic aspects of Computer and its Component

Practical Outcome : Basic Understanding of Computer Component, Device and Web Surfing

Teaching & Learning Methodology: The following pedagogical tools will be used to teach

- this course: (A)Lectures
- (B)Case discussions
- (C)Quiz/Class Participation/Assignment, etc.

### Recommended Books:

1. 'Working with Personal Computer Software', R.P. Soni, Harshal Arolkar, Sonal Jain, Wiley –India Publications

2. 'Office 2007 in simple steps', Michael Price, Dreamtech Press0

3. 'MS Office', Pierce, Prentice Hall of India, New Delhi, 2007

4. 'MS Office Plain & Simple', Jerry Joyce, and Marianne Moon, Prentice Hall of India, New Delhi, 2007.

5. 'MS Office Step by Step', Joyce Cox, Prentice Hall of India, New Delhi, 2007.

E-Resources :

1. http//www.microsoft.com/enable/training/